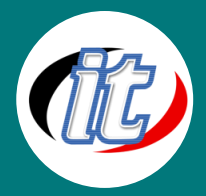

# Microsoft SQL Server 2012 T-SQL Fundamentals

Microsoft SOL Server 2012 t-Sol **Fundamentals** 

คอร์สสอนการใช้ภาษา SQLในการถึงข้อมูลจาก databaseเป็นหลักสูตรที่เน้นการคิวรี ข้อมูลจากฐานข้อมูล ไมโครซอฟต์เอสคิวเอล ผู้เรียนจะได้เรียนรู้และเข้าใจหลักการ พื้นฐานที่สำคัญหลายอย่าง ที่จำเป็นต้องมีเพื่อ ใช้สำรวจแง่มุมต่างๆ ของการทำงานกับ ฐานข้อมูลสัมพันธ์ในหลักสูตรกล่าวถึงโครงสร้างทางภาษาของภาษา SQL ตั้งแต่เริ่มต้น การใช้งาน การใช้คำสั่ง SELECT, SELECTแบบมีเงื่อนไขต่างๆ ตั้งแต่พื้นฐาน จนถึงขั้น สูง, การ JOIN Table, INSERT, UPDATE, DELETE, การสร้าง Table, View และ

Stored Procedures

#### วัตถุประสงค์:

This course walks you through your first steps in T-SQL (also known as Transact-SQL), which is the Microsoft SQL Server dialect of the ISO and ANSI standards for SQL. You'll learn the theory behind T-SQL querying and programming and how to develop T-SQL code to query and modify data, and you'll get an overview of programmable objects.

Although this book is intended for beginners, it is not merely a set of procedures for readers to follow. It goes beyond the syntactical elements of T-SQL and explains the logic behind the language and its elements.

## กลุ่มเป้าหมาย:

- o T-SQL developers, DBAs,
- o BI practitioners
- o report writers
- o analysts
- o architects
- o SQL Server power users who just started working with SQL Server and need to write queries and develop code using Transact-SQL.

## ความรู้พื้นฐาน:

o พื้นฐานการใช้งานคอมพิวเตอร์, Internet

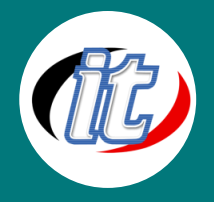

- o พื้นฐานการเขียนโปรแกรม
- o พื้นฐานการใช้งานภาษา sql เบื้องต้น

#### ระยะเวลาในการอบรม:

o 18ชั่วโมง (3 วัน)

## ราคาคอร์สอบรม:

o 11,500 บาท / คน (ราคานี้ยังไม่ได้รวมภาษีมูลค่าเพิ่ม)

## วิทยากรผู้สอน:

o อาจารย์สนิทวงศ์ กมลภากรณ์

## คอร์สที่ควรอบรมก่อนหน้า:

o DBA SQL Server 2012-2014

## คอร์สต่อเนื่องที่แนะนำ:

o Microsoft SQL Server Reporting Services และ Report Builder

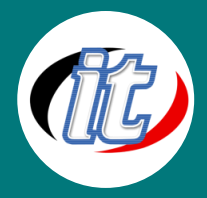

## เนื้อหาการอบรม:

- 1. Relational Database Basics
	- 1.1 Brief History of SQL
	- 1.2 Relational Databases [may be compressed due to attendee experience]
		- o Tables
		- o Rows
		- o Columns
		- o Relationships
		- o Datatypes
		- o Primary Keys
		- o Foreign Keys
		- o Relational Database Management System

## 1.3 SQL Server Objects

o Valid Object References

## 1.4 SQL Statements

- o Database Manipulation Language (DML)
- o Database Definition Language (DDL)
- o Database Control Language (DCL)

## 2. Simple SELECTs with SQL Server

## 2.1 Introduction to the Northwind Database

## 2.2 Some Basics

- o Comments
- o Whitespace and Semi-colons
- o Case Sensitivity

## 2.3 SELECTing All Columns in All Rows

## 2.4 Exploring the Tables

## 2.5 SELECTing Specific Columns

## 2.6 Sorting Records

- o Sorting By a Single Column
- o Sorting By Multiple Columns

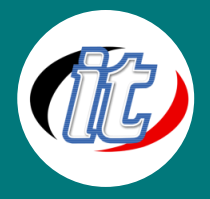

- o Sorting By Column Position
- o Ascending and Descending Sorts

#### 2.7 The WHERE Clause and Operator Symbols

- o Checking for Equality
- o Checking for Inequality
- o Checking for Greater or Less Than
- o Checking for NULL
- o WHERE and ORDER BY

#### 2.8 The WHERE Clause and Operator Words

- o The BETWEEN Operator
- o The IN Operator
- o The LIKE Operator
- o The NOT Operator

#### 2.9 Checking Multiple Conditions

- o AND
- o OR
- o Order of Evaluation

## 2.10 Writing SELECTs with Multiple Conditions

#### 3. Advanced SELECTs with SQL Server

#### 3.1 Calculated Fields

- o Concatenation
- o Mathematical Calculations
- o Aliases

#### 3.2 Aggregate Functions and Grouping

- o Aggregate Functions
- o Grouping Data

## 3.3 Built-in Data Manipulation Functions

- o Common Math Functions
- o Common String Functions
- o Common Date Functions

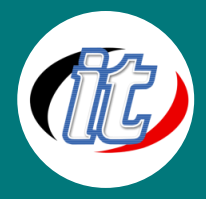

4. Subqueries, Joins, and Unions with SQL Server

#### 4.1 Subqueries

#### 4.2 Joins

- o Table Aliases
- o Multi-table Joins

#### 4.3 Outer Joins

#### 4.4 Unions

- o UNION ALL
- o UNION Rules

#### 5. Inserting, Updating and Deleting Records with SQL Server

- 5.1 INSERT
- 5.2 UPDATE
- 5.3 DELETE
- 6. Creating and Modifying Tables with SQL Server
	- 6.1 Creating Tables
	- 6.2 Datatypes

#### 6.3 Altering Tables

- o Adding a Column
- o Dropping a Column
- 6.4 Renaming Tables
- 6.5 Dropping Tables

#### 7. Views and Stored Procedures in SQL Server

- 7.1 Creating Views
- 7.2 Dropping Views
- 7.3 Creating Stored Procedures
	- o Specifying input parameters
	- o Returning a recordset
	- o Returning output parameters
- 7.4 Testing stored procedures